# **User Manual Features**

If you ally need such a referred **User Manual Features** book that will pay for you worth, acquire the categorically best seller from us currently from several preferred authors. If you want to humorous books, lots of novels, tale, jokes, and more fictions collections are moreover launched, from best seller to one of the most current released.

You may not be perplexed to enjoy every ebook collections User Manual Features that we will no question offer. It is not almost the costs. Its approximately what you obsession currently. This User Manual Features, as one of the most on the go sellers here will completely be in the midst of the best options to review.

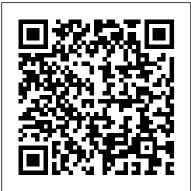

IPhone X Uncensored: Facts, Tips and Secret Features Fehintola Otegbeye
The Ultimate Guide For All iPhone X Users Are you already set on getting one of the
new iPhones? Well, considering the features and functionalities, iPhone X would be
the best option. Most of all, the iPhone X makes a powerful statement that augmented
reality is coming. It might be here already. However, iPhone X happens to be a
mysterious gadget since there are so many hidden tips and tricks exist in the phone.
These functionalities are truly useful and convenient but Apple never tell you. What's
more, you can actually use this iPhone X tricks and hacks on iPhone 8/8 Plus, iPhone
7/Plus/6s/6/5s/SE, etc. iOS 11 devices if you don't upgrade to iPhone X currently.
Anyway, you can actually dig out more helpful tips and learn hidden features for
iPhone X if you want to spend time and make efforts on your high-priced iPhone X.
Since, I have tried to attendant most of the features which are to some extent hidden
in nature, keeping this book with you will always give you the upper hand. +++ GET
IT NOW +++

Altova® StyleVision® 2010 User & Reference Manual Altova, Inc.

Windows 10. The May 2020 Windows Operating System Update and all you need to know. Good news that is Microsoft has released the latest Windows 10, version 2004 with essential features that will improve its performance and customer's experiences. If you are among those that are new to Windows 10 having just acquired a new PC with Microsoft's Operating System, Windows 10 pre-installed or you have just upgraded to from the old Operating System like Windows 7, 8 to Windows or you moved from Apple's MacOS to Windows 10 Operating System or maybe you want to know how to explore Windows 10 OS coupled with hidden features, tips, and trips and how to trouble common software issues, then this Manual is the best for you. This Manual is an eye-opener to some fundamental to advanced settings on Windows 10, explain more the Settings app, know how to use Cortana and its capability, discussed the newly introduced features of the latest May 2020 Windows 10 update. Inside this Manual you will find the following topics; WHAT IS NEW IN WINDOWS 10 VERSION 2004 How to Upgrade to Windows 10 May 2020 update Settings App Windows Subsystem for Linux Account Menu Reset this PC Network Camera Quick Pair Windows Display Driver ModelKaomoji Some Minor features in the Windows 10, version 2004 How to Update Graphics Card Burning Files to CD/DVD Virtual Private Network (VPN) \ How to Set up VPN in Your PC How to Stop Windows 10 Automatic Updates Start Menu Step to Add Apps to The Windows 10 Tiles Section Hidden Start

Menu Customization Of The Start Menu Personalization Of The Start Screen/ Windows Task Bar Projector Connection and Extended Desktop Tablet Mode Show Desktop Snapping Feature Task View File Explorer Task Manager Searching Tool Cortana Useful Shortcuts of Cortana How to Lock Your PC How to Shut Down Your System What Is New In Windows 1903 Version? Appearance/Start Menu Reserved Storage Windows Sandbox Apps & Experiences Notepad Update Snip and Sketch Sticky Notes Game Bar Windows Mixed Reality Input & Accessibility Cursor customization Narrator Windows settings Game Mode Emoji Storage Sense Print to PDF Virtual Desktops Steps Recorder Media streaming Quick Assist God Mode System Restore Point Ways to Speed Up Windows 10 Performance Common Windows 10 Keyboard Shortcut you should know Troubleshooting Windows 10 Blue Screen Booting Problems Keyboard not functioning Memory Leak Mail App Not Functioning How to Reset Your Computer Without Losing Your Files? By time the you are done reading this Manual, you will be able explore the Windows 10 Operating System and know how to troubleshoot common software issues associated with the Windows 10 OS. Get ay Copy of "Windows 10 USER'S Manual" into library by scrolling up and clicking on the "Buy with 1-Click" button.

# IPadOS 14 USER MANUAL Altova, Inc.

The iPad Mini 6 is a portable, powerful, and efficient productivity powerhouse. Some of my absolute must-have iPad mini 6 apps and accessories to make your iPad Mini 6 more productive are covered in this book! If you just bought an iPad Mini, you need to install these iPadOS apps first for a safe iPad Mini 6 setup. If you are in the market for an iPad Mini 6, you have likely done your research, have seen its many capabilities, and are ready to purchase. If you have never purchased an iPad before, or haven't purchased one in awhile, you may be wondering about the latest features of this great device and how to use them. The iPad Mini 6 User Instruction Manual is a great way to learn about the newest features of this compact and popular tablet computer. If you have a basic knowledge of how to use an iPad or iPhone, you will easily learn everything you need to know. This manual covers everything a new owner of an iPad Mini will need to know about the device, from charging it, setting it up, and using the apps that come with it, to using the camera and changing the settings. After getting a feel for the iPad Mini 6, you might be curious about what apps to download and how to use the device even more effectively, which usually entails purchasing some beneficial accessories. Read this book to learn more. With this book, you get to learn: 1. How to use your new iPad with ease. 2. The best accessories for your iPad device. 3. How to be productive with the iPad Mini 6. 4. Apps to help you get the most of your iPad Mini 6. 5. General and technical iPad Mini 6 exploration tips This iPad Mini Instruction Manual is a must-have for all new owners, and even those who have used an iPad before can benefit from reviewing the manual. This iPad Mini 6 Instruction Manual makes a great gift for mom, dad, your best friend, or even your kids. No matter who you give it to, they will love it. If you want to learn how to use your device fully, or just want to learn the most popular features, this is the instruction manual for you! Wait no further; get your copy to explore the benefits the iPad Mini 6 has to offer you.

iPhone 11: The Complete User Manual For Dummies, Beginners, and Seniors (The User Manual like No Other (4th Edition)) Altova, Inc.

Windows 10. The May 2019 Windows Operating System Update and all you need to know. Good news that is Microsoft has released the latest Windows 10 Update with essential features that will improve its performance and customer's experiences. If you are among those that are

new to Windows 10 having just acquired a new PC with Microsoft's Operating System, Windows make the most of its impressive camera How the processor that powers the 10 pre-installed or you have just upgraded to from the old Operating System like Windows 7, 8 to Windows or you moved from Apple's MacOS to Windows 10 Operating System or maybe you want to know how to explore Windows 10 OS coupled with hidden features, tips, and trips and how to trouble common software issues, then this Manual is the best for you. This Manual is an eye-opener to some fundamental to advanced settings on Windows 10, explain more the Settings app, know how to use Cortana and its capability, discussed the newly introduced features of the latest May 2019 Windows 10 update. Inside this Manual you will find the following topics; Introduction to Windows 10 Operating System Start Menu Step to Add Apps to The Windows 10 Tiles Section Hidden Start Menu Customization Of The Start Menu Personalisation Of The Start Screen/ Windows Task Bar Projector Connection and Extended Desktop Tablet Mode Show Desktop Snapping Feature Task View File Explorer Task Manager Searching Tool Cortana Useful Shortcuts of Cortana The Snipping Tool Microsoft Store Microsoft solitaire collection Microsoft Edge Web Browser Windows 10 Settings App Control Panel Switching Default Printer Windows update & Defender How to Customize Privacy Settings Network & Internet Settings Steps to Remove/Uninstall Apps How to Lock Your PC How to Shut Down Your System How to Upgrade to The Latest Windows 10 Update WHAT IS NEW IN WINDOWS 1903 VERSION? Appearance/Start Menu Windows UI/Theme Action Center & Screen Brightness Windows UI: Some Other UI Changes In The Latest Windows Update Reserved Storage Windows Sandbox Apps & Experiences Notepad Update Snip and Sketch Sticky Notes Game Bar Windows Mixed Reality Input & Accessibility Cursor customization Narrator Windows settings Additional Hidden Tips and Tricks Game Mode Emoji Pro Max. In this book, you will learn: -The Camera's Storage Sense Print to PDF Virtual Desktops Steps Recorder Media streaming Quick Assist God Mode Night Light System Restore Point Ways to Speed Up Windows 10 Performance Common Windows 10 Keyboard Shortcut you should know Troubleshooting Windows 10Blue Screen Booting ProblemsKeyboard not functioningMemory Leak Mail App Not Functioning How to Reset Your Computer Without Losing Your Files? By time the you are done reading this Manual, you will be able explore the Windows 10 Operating System and know how to troubleshoot common software issues associated with the Windows 10 OS. Get av Copy of "Windows 10 User's Manual" into library by scrolling up and clicking on the "Buy with 1-Click"

### Fitbit Sense User Manual Lulu.com

Say Hello to Affordable Perfection with the Pixel 4a! The Pixel 4a, which is Google's midrange smartphone for 2020, is the perfect combination of functionality and affordability. It ships with Android 10, but can be upgraded to android 11 after setup. There is also a 5G variant for those who need even faster connectivity and speed. For anyone switching from iOS to Android for the first time, or new to Google smartphones, it may seem overwhelming getting to know all the features and shortcuts. This user quide will literally hold you by the hand and show you the ropes in terms of how to use all the essential functionalities of your new Pixel 4a device. Here's a sneak peek of what you'll learn from this User Guide: How to set up your smartphone from start to finish All the essential camera settings you should know How it compares with Apple's budget offering; the iPhone SE All the cool additional features of Android 10 How thhe Digital Wellbeing App can help you enhance your productivity in work/life How to

Pixel 4A, the Qualcomm Snapdragon 730G functions 12 secret Google Pixel 4a features And much more! Scroll up and click Buy Now With 1-Click or Buy Now to purchase this guide and unleash the many exciting and helpful features of one of Google's finest creations!

Altova® XMLSpy® 2013 User & Reference Manual Altova, Inc.

This Note is one of five documents that collectively describe the TSAR and TSARINA computer models developed to assess the effect of air attacks on the sortie generation capabilities of air bases. The Theater Simulation of Airbase Resources (TSAR) model provides an analytic context within which a variety of airbase improvements may be tested. The present Note provides a full description of the logic used in the TSAR model, as well as an understanding of the interrelations among the many elements of the logic for programmers interested in modifying and extending the existing program logic.

Windows 10 User's Manual For Senior Citizens Altova, Inc. iPhone 12 Pro assumes that it's the best smartphone around. Now the smartphone has spoiled users with buttery smooth performance, velvety haptics, and trouble-free setup. In this user guide, you will learn how to use the various features of the iPhone 12 series - iPhone 12, iPhone 12 Mini, iPhone 12 Pro, and iPhone 12 Characteristic Features -The Camera's Potentials -The Camera's Application -Camera App To Dock -Applying Filters In Photos -Applying Filters With The Camera Application -How To Take Photos In Low Light Or Night Mode -How To Adjust The Recording Time -Capture Time-Lapse Videos In Night Mode -How To Use Portrait Night Only -And more

Beginners Guide To IPHONE 12 PRO Altova, Inc.

This is a book written at the request of many who wanted a better manual for the Zoom R8 recorder so they could start recording faster. Does this book explain everything about the Zoom R8? No, it doesn't. But it does explain how to get recording guickly, and details in plain English what does what.

TSAR User's Manual: Program features, logic and interactions Altova, Inc.

This book will guide you on features and information needed to master your new iPhone device with in-depth tutorials. This guide is packed with top tips and in-depth tutorials. You'll uncover the exclusive features, how to use gesture and shortcuts, how to start dark mode settings and customize your phone, and lot more. In this book you'll discover: How to set up your brand new iPhone How to Customize Your Memoji and Animoji How to Use the New

Gestures for Copy, Cut, Paste, Redo and Undo iPhone 11 tips and tricks tutorials Software & hardware features of iPhone 11 Top iPhone gestures and shortcuts Difference between iPhone 11 Series Computer Program User's Manual Independently Published & iPhone X Series Best set of Apps to have on an iPhone How to troubleshoot and fix some iPhone issues How to Enable Dark Mode. ...and many more! This book is the best user manual you need to guide you on how to use and optimally maximize your iPhone. This book has in-depth tutorials for beginners, dummies and seniors. Sprint

Windows 10. The May 2019 Windows Operating System Update and all you need to know. Good news that is Microsoft has released the latest Windows 10 Update with essential features that will improve its performance and customer's experiences. If you are among those that are new to Windows 10 having just acquired a new PC with Microsoft's Operating System, Windows 10 pre-installed or you have just upgraded to from the old Operating System like Windows 7, 8 to Windows or you moved from Apple's MacOS to Windows 10 Operating System or maybe you want to know how to explore Windows 10 OS coupled with hidden features, tips, and trips and how to trouble common software issues, then this Manual is the best for you. This Manual is an eye-opener to some fundamental to advanced settings on Windows 10, explain more the Settings app, know how to use Cortana and its capability, discussed the newly introduced features of the latest May 2019 Windows 10 update. Inside this Manual you will find the following topics; Introduction your clothes. It's enough to make you cry out, "Why doesn't my to Windows 10 Operating System Start Men Step to Add Apps to The Windows 10 Tiles Section Hidden Start Menu Customization Of The Start Menu Personalization Of The Start Screen/ Windows Task Bar Projector Connection and Extended Desktop Tablet Mode Show Desktop Snapping Feature Task View File Explorer Task Manager Searching Tool Cortana Useful Shortcuts of Cortana The Snipping Tool Microsoft Store Microsoft solitaire collection Microsoft Edge Web Browser Windows 10 Settings App Control Panel Switching Default Printer Windows update & Defender How to Customize Privacy Settings Network & Internet Settings Steps to Remove/Uninstall Apps How to Lock Your PC How to Shut Down Your System How to Upgrade to The Latest Windows 10 Update HAT IS NEW IN WINDOWS 1903 VERSION? Appearance/Start Menu Windows UI/Theme Action Center & Screen Brightness Windows UI: Some Other UI Changes In The Latest Windows Update Reserved Storage Windows Sandbox Apps & Experiences Notepad Update nip and Sketch Sticky Notes Game Bar Windows Mixed Reality Input & Accessibility Cursor customization Narrator Windows settings Additional Hidden Tips and Tricks Game Mode Emoji Storage Sense Print to PDF Virtual Desktops Steps Recorder Media streaming Quick Assist God Mode Night Light System Restore Point Ways to Speed Up Windows 10 Performance Common Windows 10 Keyboard Shortcut you should know Troubleshooting Windows 10Blue Screen Booting ProblemsKeyboard not functioning Memory Leak Mail App Not Functioning How to Reset Your Computer Without Losing Your Files? By time the you are done reading this Manual, you will be able explore the Windows 10 Operating System and know how to troubleshoot common software issues associated with the Windows 10 OS. Get ay Copy of "Windows 10 User's Manual" into library by scrolling up and

clicking on the "Buy with 1-Click" button.

Data Base Analyzer and Parameter Estimator (DBAPE) Interactive You will make the most out your iPhone devices ranging from the old version such as iPhone 4, iPhone 5, iPhone 6 etc. to the latest version of iPhone such as iPhone 7 Plus, iPhone 8, iPhone 8 Plus, iPhone X and others to come if you know how to maximize the features of your phone especially your iPhone camera for photography and others. This is a guide will take you by hand through the processes involved in professional photography using your iPhone devices of any kind. The resourceful information herein are quite wonderful and can't be found in any manual that comes with your iPhone. What's the best way to learn all of these features? This book is the workaround that will turn you into an iPhone geek in no time even if you haven't used iPhone before. This simple instruction book will help you accomplish every basic and needful features you need to get the most out of your iPhone. Windows 10 USER'S Manual Altova, Inc.

At Last! A Beginner's Guide to Feline Technology Scratch marks on your furniture. Dead mice on your doorstep. Stray hairs all over cat have an owner's manual?" And now-finally!-she does. Through step-by-step instructions and helpful schematic diagrams, The Cat Owner's Manual explores hundreds of frequently asked questions: Which breeds interface best with dogs? How can I maintain a quality exterior finish? And why does my model always drink from the bathtub? Whatever your concerns, you'll find the answers here-courtesy of celebrated veterinarian Dr. David Brunner and acclaimed author Sam Stall. Together, they provide plenty of useful advice for both new and experienced cat owners.

iPad Mini 6 User Instruction Manual Altova, Inc.

The EQ8 Reference Manual is the ultimate handbook for describing all the program features, functions and tools. It gives you the essentials for understanding the EQ8 software. This book is available as a PDF from the Help menu in the EO8 software. It can be opened for reading or downloading to your computer. It is also available for purchase as a printed book. This entirely revised manual has 256 pages fully illustrated and in color. The convenient spiral binding allows pages to rotate 360 degrees and lay flat. For those who prefer a printed book over digital, you'll find the EQ8 Reference Manual a useful addition to your EQ8 supplies.

Altova® StyleVision® 2009 User & Reference Manual Quirk Books Beginners Guide To IPHONE 12 PRO: Complete User Manual To Set Up and Master The New iPhone 12 Pro Device For New and Existing Users Welcome among those that are new to Windows 10 having just acquired a new to the amazing world of 5G on your iPhone 12 and 12 Pro devices. This is a Comprehensive User Guide written with screenshots to help you SETUP and MASTER your new iPhone 12 and 12 Pro Devices like a pro. If you have PREORDERED or just took DELIVERY of the new iPhone 12 and iPhone 12 Pro devices, this manual will guide you STEP BY STEP on how to master all the new features of your device. This User Manual is written to guide you from a beginner to pro level in handling your new device, and also, to explore all the great functionalities of the latest iPhone 12 and iPhone 12 devices. Everything you need to know about the new device has been CLEARLY explained in this guide. This device also covers all the new iOS 14 update which brings some useful tools, including the ability to display Triple-lens 3D camera for better video and gaming and more. This guide has ACTIONABLE tips, tricks and hacks. It contains specific step-by-step instructions that are well organized and easy to read. Here is a preview of what you will learn: SIM installation and understanding different setup processes Move from an Android Device to iPhone 12 How to transfer data from your old iPhone to the new iPhone 12 and 12 Pro Ho to use Automatic setup process How to transfer data from your Mac to your iPhone 12 device Manage Apple ID and iCloud Settings on iPhone Setting up cellular and Wi-Fi network services on your iPhone 12 device How to charge your device wirelessly Ways to use iCloud on iPhone 12 Take a Screenshot or Screen Recording On iPhone 12Change iPhone 12 Home screen and open apps Add or change keyboards on iPhone 12 Using Maps Application Use and Customize Control Center on iPhone 12 Allow Features Access from Device Lock Screen How to use app clips on iPhone Lock Your PC How to Shut Down Your System How to Upgrade to The Set up Screen Time for a Family Member on iPhone 12 Set Do Not Disturb Latest Windows 10 Update What Is New In Windows 1903 Version? on iPhone 12 Switching Between Apps on iPhone 12 Switching Between Open Apps Moving and organizing apps on iPhone 12 Creating Folders and Brightness Windows UI: Some Other UI Changes In The Latest Organizing Your Apps out what Siri can do on iPhone 12 Using Siri in Your Car Set up sleep routines in Health on an iPhone 12 Set an Alarm or Bedtime Schedule on iPhone 12 Take Photos with the Camera on iPhone 12 Taking Videos with iPhone 12 Camera Recording a Slow-Motion Video Set up FaceTime on iPhone 12 Multitasking with "Picture in Picture" on iPhone New Things Siri can do on iPhone 12 Use the Compass on iPhone 12 And So much more. Get a copy of this IMPORTANT manual by scrolling up and hitting the BUY NOW WITH ONE-CLICK button and Have an amazing time using your iPhone 12 and 12 Pro devices with the latest tips and tricks to help you have an amazing user experience Altova Xmlspy 2005 User & Reference Manual Altova, Inc. Windows 10. The November 2019 Windows Operating System Update and Without Losing Your Files? By time the you are done reading this all you need to know. Good news that is Microsoft has released the latest Windows 10 Update with essential features that will improve its performance and customer's experiences. If you are

PC with Microsoft's Operating System, Windows 10 pre-installed or you have just upgraded to from the old Operating System like Windows 7, 8 to Windows or you moved from Apple's MacOS to Windows 10 Operating System or maybe you want to know how to explore Windows 10 OS coupled with hidden features, tips, and trips and how to trouble common software issues, then this Manual is the best for you. This Manual is an eye-opener to some fundamental to advanced settings on Windows 10, explain more the Settings app, know how to use Cortana and its capability, discussed the newly introduced features of the latest November 2019 Windows 10 update. Inside this Manual you will find the following topics; What Is New In Windows 10 Version 1909 How to Stop Windows 10 Automatic Updates Introduction to Windows 10 Operating System Start Menu Step to Add Apps to The Windows 10 Tiles Section Hidden Start Menu Customization Of The Start Menu Personalization Of The Start Screen/ Windows Task Bar Projector Connection and Extended Desktop Tablet Mode Show Desktop Snapping Feature Task View File Explorer Task Manager Searching Tool Cortana Useful Shortcuts of Cortana The Snipping Tool Microsoft Store Microsoft solitaire collection Microsoft Edge Web Browser Windows 10 Settings App Control Panel Switching Default Printer Windows update & Defender How to Customize Privacy Settings Network & Internet Settings Steps to Remove/Uninstall Apps How to Appearance/Start Menu Windows UI/Theme Action Center & Screen Windows Update Reserved Storage Windows Sandbox Apps & Experiences Notepad Update Snip and Sketch Sticky Notes Game Bar Windows Mixed Reality Input & Accessibility Cursor customization Narrator Windows settings Additional Hidden Tips and Tricks Game Mode Emoji Storage Sense Print to PDF Virtual Desktops Steps Recorder Media streaming Quick Assist God Mode Night Light System Restore Point Ways to Speed Up Windows 10 Performance Common Windows 10 Keyboard Shortcut you should know Troubleshooting Windows 10 Blue Screen Booting Problems Keyboard not functioning Memory Leak Mail App Not Functioning How to Reset Your Computer Manual, you will be able explore the Windows 10 Operating System and know how to troubleshoot common software issues associated with the Windows 10 OS. Get a Copy of "Windows 10 USER'S Manual

For Senior Citizen" into library by scrolling up and clicking on basic functions of the Fitbit Versa 2 such as settings for basic the "Buy with 1-Click" button.

IPhone 11 Independently Published

MAC PRO 2019 USER'S MANUAL: A Comprehensive Manual To Set Up And Operate Mac Pro 2019 The new Mac Pro 2019 was unveiled by Apple Inc. at its 2019 WWDC event, This came as a huge surprise to many Mac users as the last update on the Mac Pro was done in 2013. During the unveiling, Apple authoritatively mentioned that the latest Mac Pro is the most powerful computer produced by the company to date. The Apple Mac Pro 2019 comes with 1.5TB of six-channel ECC system memory, and up Phone Calls How get d104 Messages & WhatsApp on Versa 2 Customize to 28-core Intel Xeon processor, this feature alone makes Mac Pro 2019 Versa 2 Exercise Shortcuts Fitbit Mobile App Fitbit Premium Setup the fastest computer in the world. Also, the Mac Pro allows for modular upgrades. This new device is specially made for professionals who require flexible and powerful machines. The computer is perfect for applications that use so many processing cores like image-editing software, video-editing applications, 3D programs, and lots more. The 2019 Apple Mac Pro comes installed with the macOS Catalina and gives you more features to explore on your Mac, like the Picture in Picture feature, Sidecar feature, New Dark Mode, Apple Arcade, etc. Even for existing users, these new features may seem a little overwhelming when Firmware Update in Fitbit Versa 2 How to Change Fitbit Versa 2 Band using them for the first time. This guide is written with a STEP by STEP approach, and pictorial illustrations to give a more in-depth explanation to the usage of this device. Whether you are just buying a will be able explore the Fitbit Versa 2 and know how to troubleshoot new Mac device or downloading the latest software on your existing device, this book has all you need to achieve more productivity on your Mac computer. Some of the things you would learn in this book include: How to set up Mac Pro 2019 How to restore/migrate data from your old Mac or Pc to the new Mac Pro How to partition your device drive to run both macOS Mojave and Catalina OS How to explore the features of the latest macOS Catalina. How Sync your iPhone and iPad to your Mac Pro How to use your iPad as a screen extension on your Mac Pro How to sync Music, Photos, Podcast and Movies from your iPhone and iPad to your Mac Pro And more Get a copy of this guide by scrolling up and clicking on BUY NOW to increase your productivity with your Mac Pro device

#### Altova® DiffDog® 2008 User & Reference Manual Altova, Inc.

You just got your hands on the Fitbit Versa 2 and haven't learnt anything new on the device yet? Or you have been searching for some tips and tricks to enable you master this device? Then this book is for you. The Guides in this book are essential for Smartwatch switchers or novice Fitbit device users who wish to navigate through Fitbit Versa 2 seamlessly. The book also contains hidden features for the Fitbit Versa 2 you may never find in other manual from anywhere. It will walk you through initial setup process and other the rich features of the Versa 2 Watch. It also provides an insight into the

features such as Fitbit pay, sleep score, Amazon Alexa to advance functions like setting up advanced alexa, Fitbit Premium serviceo and many more. Inside this Manual you will find the following topics; Setting up Fitbit Versa Shortcut Basic Navigation Control Center Quick Settings Do Not Disturb Sleep Mode Screen Wake Brightness Level Always-On Display Mode Power ON & Shutdown Customize Always-On Display Customize Sleep Mode Screen Timeout Customize Do not Disturb Customize Clock Face Customize Fitbit Today Download Applications Receiving Premium Services Manage/cancel Fitbit Premium subscription Sleep Score Fitbit Pay Set up Fitbit Pay Amazon Alexa Setup Amazon Alexa How to Trigger Alexa Connecting Audio Devices to Versa 2 via Bluetooth How to Switch Versa 2 Background to your Personal Image How to Sync Your Fitbit Device to PC How to Add Offline Music from PC to Versa 2 Spotify App Deezer AppRelax Apps You Should In Your Versa 2 Connect Fitbit Versa 2 to Wi- Fi Delete Apps from Fitbit Versa 2 How to Update Fitbit Versa 2 How to change Language & Time Format on Versa 2 Some Soft Reset on Versa 2 Hard Reset on Versa 2 Add a New Fitbit Device to your Fitbit Account By time the you are done reading this Manual, you common software issues associated with the FitBit OS. Get ay Copy of "FitBit Versa 2 USER'S Manual " into library by scrolling up and clicking on the "Buy with 1-Click" button.

# Altova® XMLSpy® 2012 User & Reference Manual

You are one step away from mastering the Fitbit Sense smartwatch if only you can make the decision by purchasing this book. This guide furnishes the necessary knowledge to both beginners and experts on operating the new Fitbit Sense. In this book, several distinct features are adequately explained. The author's step-by-step approach makes it easier for beginners to grasp and learn how to operate the Fitbit App on your mobile device. The book also provides an insightful analysis of the latest feature of the Sense Watch. This book, in your hand, is a complete force to reckon with. The above sounds interesting right? Get more by scrolling up and clicking the BUY NOW WITH 1-CLICK Button.

Altova® DiffDog® 2013 User & Reference Manual

Windows 10. The November 2019 Windows Operating System Update and all you need to know. Good news that is Microsoft has released the latest Windows 10 Update with essential features that will improve its performance and customer's experiences. If you are among those that are new to Windows 10 having just acquired a new PC with Microsoft's Operating System, Windows 10 pre-installed or you have just upgraded to from the old Operating System like Windows 7, 8 to Windows or you moved from Apple's MacOS to Windows 10 Operating System or maybe you

want to know how to explore Windows 10 OS coupled with hidden features, tips, and trips and how to trouble common software issues, then this Manual is the best for you. This Manual is an eye-opener to some fundamental to advanced settings on Windows 10, explain more the Settings app, know how to use Cortana and its capability, discussed the newly introduced features of the latest November 2019 Windows 10 update. Inside this Manual you will find the following topics; What Is New In Windows 10 Version 1909 How to Stop Windows 10 Automatic Updates Introduction to Windows 10 Operating System Start Menu Step to Add Apps to The Windows 10 Tiles Section Hidden Start Menu Customization Of The Start Menu Personalization Of The Start Screen/ Windows Task Bar Projector Connection and Extended Desktop Tablet Mode Show Desktop Snapping Feature Task View File Explorer Task Manager Searching Tool Cortana Useful Shortcuts of Cortana The Snipping Tool Microsoft Store Microsoft solitaire collection Microsoft Edge Web Browser Windows 10 Settings App Control Panel Switching Default Printer Windows update & Defender How to Customize Privacy Settings Network & Internet Settings Steps to Remove/Uninstall Apps How to Lock Your PC How to Shut Down Your System How to Upgrade to The Latest Windows 10 Update What Is New In Windows 1903 Version? Appearance/Start Menu Windows UI/Theme Action Center & Screen Brightness Windows UI: Some Other UI Changes In The Latest Windows Update Reserved Storage Windows Sandbox Apps & Experiences Notepad Update Snip and Sketch Sticky Notes Game Bar Windows Mixed Reality Input & Accessibility Cursor customization Narrator Windows settings Additional Hidden Tips and Tricks Game Mode Emoji Storage Sense Print to PDF Virtual Desktops Steps Recorder Media streaming Quick Assist God Mode Night Light System Restore Point Ways to Speed Up Windows 10 Performance Common Windows 10 Keyboard Shortcut you should know Troubleshooting Windows 10 Blue Screen Booting Problems Keyboard not functioning Memory Leak Mail App Not Functioning How to Reset Your Computer Without Losing Your Files? By time the you are done reading this Manual, you will be able explore the Windows 10 Operating System and know how to troubleshoot common software issues associated with the Windows 10 OS. Get ay Copy of "Windows 10 USER'S Manual" into library by scrolling up and clicking on the "Buy with 1-Click" button. Technical Report and Data File User's Manual for the 1992 National Adult Literacy Survey

Are you new to iPhone 11, iPhone 11 Pro, and iPhone 11 Pro max? This book shows you exciting tips and in-depth tutorials you need to know about the new iPhone 11 features and the iOS 13 user interface. This iPhone 11 Guide is packed with top tips and in-depth tutorials. You'll uncover the exclusive features of this new iPhone, learn how to take incredible photos, learn how to start dark mode settings and customize your phone, discover how to use iOS 13, how to create and use iPhone 11 shortcuts and gestures, and its built-in apps, plus much more. This book is the best user manual

you need to guide you on how to use and optimally maximize your iPhone. This book has comprehensive tips & in-depth tutorials for beginners, dummies, seniors, kids, teens, and adults. By the time you've finished reading this book, you'll be a pro in nearly everything related to iPhone and iOS.

Page 6/6